# Facebook Live as a way to communicate with constituents

Marcos Gibrán Mena Socialtic December of 2016

#### The White House and Facebook

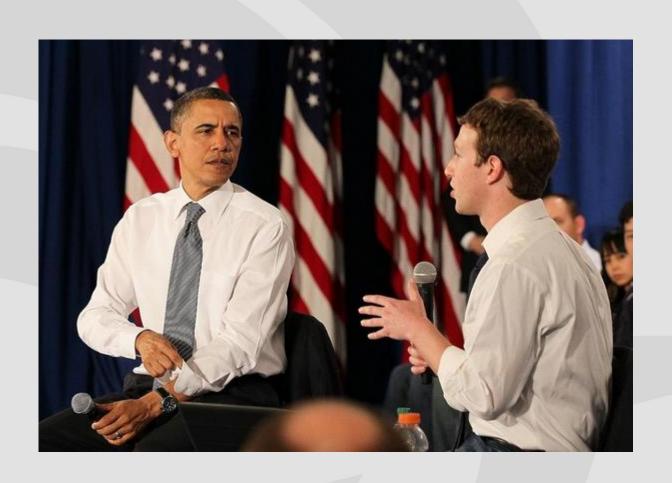

### The New York Times investigation

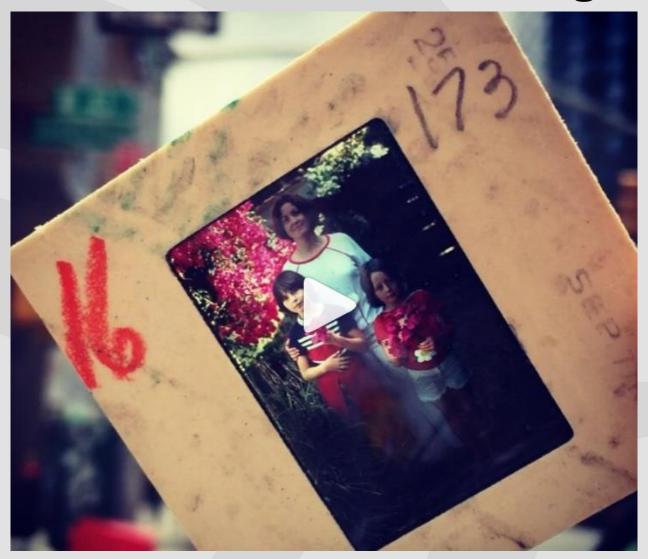

# Officer charged after FB Live broadcasting a shooting

**Post Nation** 

Minnesota officer charged with manslaughter for shooting Philando Castile during incident streamed on Facebook

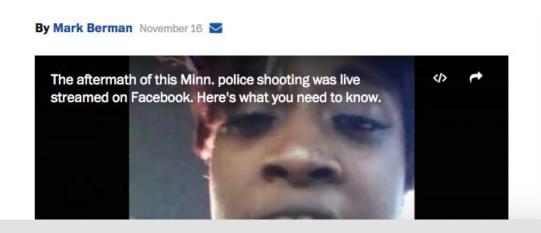

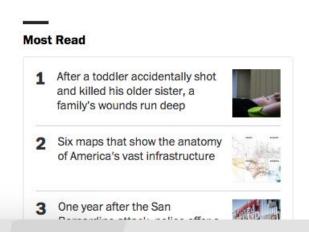

Go to your "Status" button on the left top of your timeline.

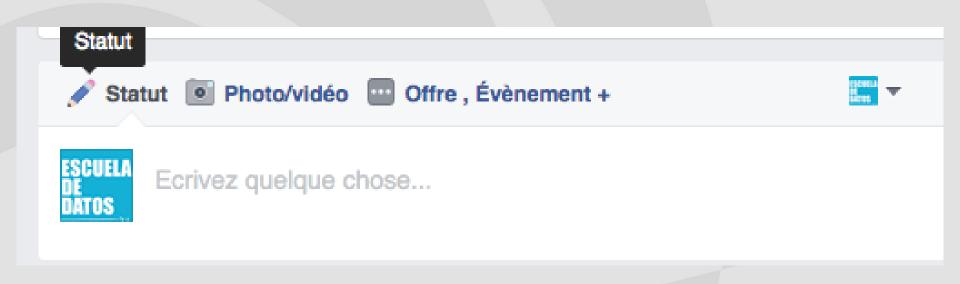

Go to your "Status" button on the left top of your timeline.

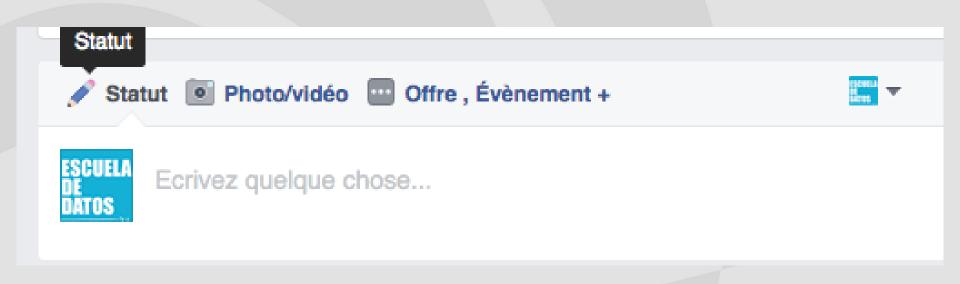

Tap on the "Live" icon which looks like a human

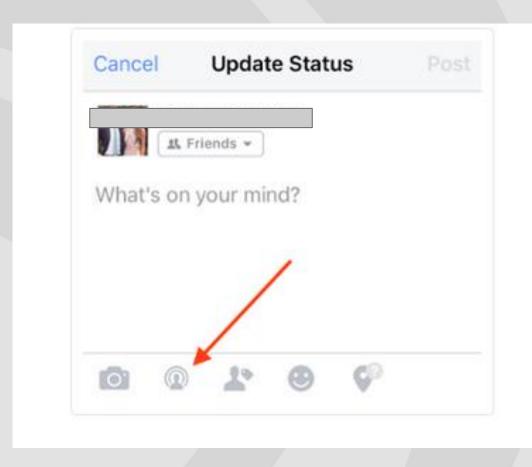

Tap on the "Live" icon which looks like a human

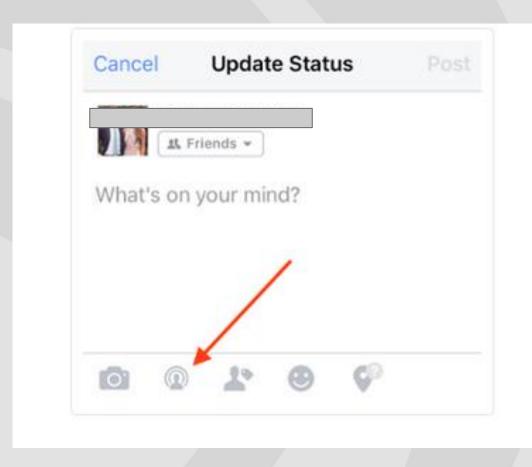

Give permission for the camera and microphone to be used. Click on the blue "Continue" button

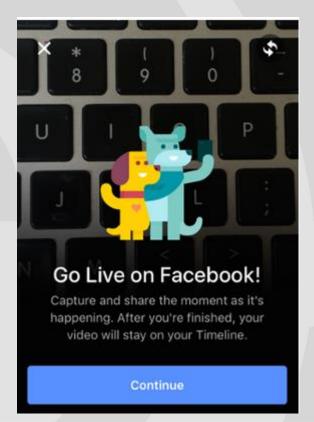

#### Choose your privacy setting and Go Live!

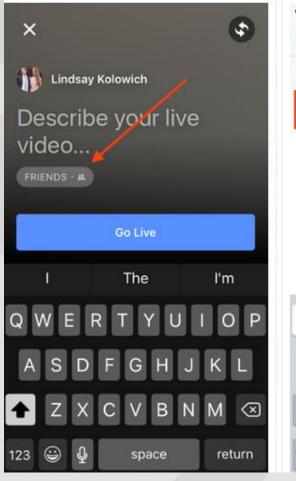

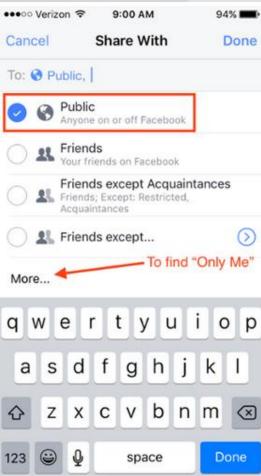

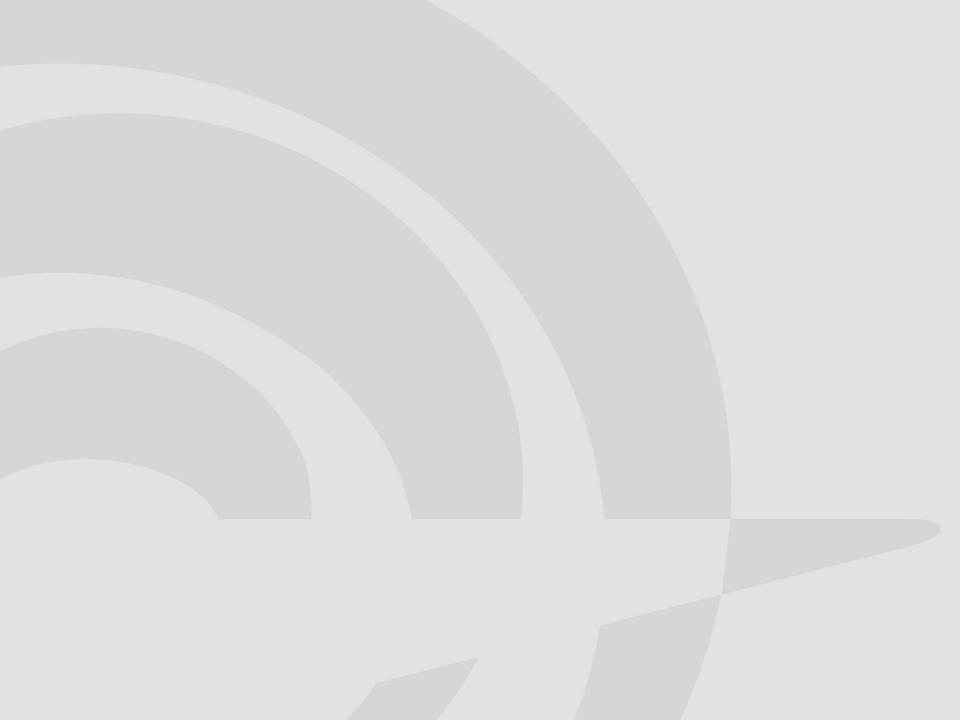

## Thank you!

Marcos Gibrán Mena journalist and communicator socialtic.org marcosge.agency